## eLux RP cheat sheet

## **General**

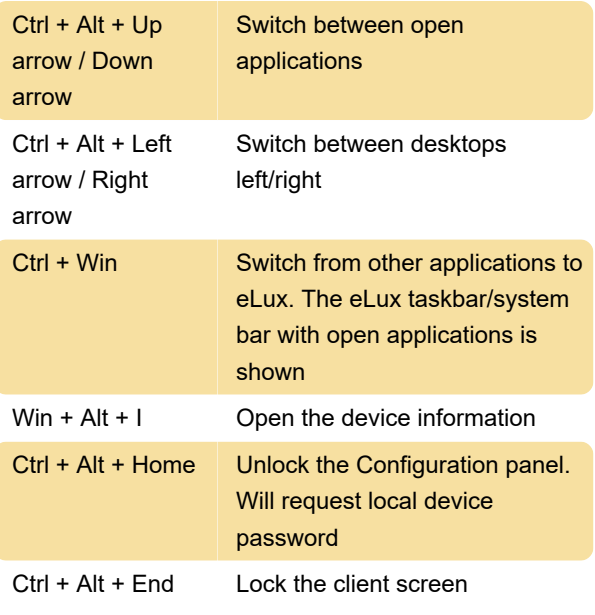

If user authentication is active, the user password is required for unlocking

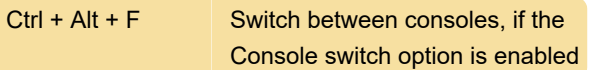

The following consoles are available:

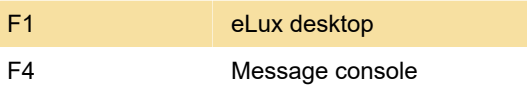

## Touchpad gestures

If your touchpad doesn't have "mouse buttons", these actions will emulate the buttons.

Left click: Tap one finger on the touchpad (single-tap)

Right click: Tap two fingers on the touchpad (singletap)

Middle click: Tap three fingers on the touchpad (single-tap)

Move cursor: Drag your finger on the touchpad

Scroll: Slide two fingers at the same time

Last modification: 11/2/2023 2:06:16 PM

More information: [defkey.com/elux-rp-shortcuts](https://defkey.com/elux-rp-shortcuts)

[Customize this PDF...](https://defkey.com/elux-rp-shortcuts?pdfOptions=true)